## Cheat sheet Visual editing on Wikipedia - isiXHosa

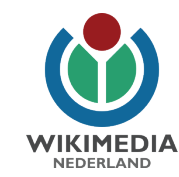

1. Beka isikhombisi kulombhalo, ubese uqalisa ukubhala. 2. Utolo olusexele: ukubuyisela okanye ukulungi ebesele kwenziwe. Utolo olungasekunene. 3. Faka isihloko: beka isikhombisi phezu komgca omtsha, khetha uhlobo lwesihloko ofuna ukusifaka (umzekelo, isihloko okanye isihlokwana 1), ubese ubhala igama lesihloko. Ncinezela ungena (enter ngesiNgesi) kwaye kumgca olandelayo ohlobo lombhalo luyantshintsha lubengumhlathi.

4. Umbhalo ongqindilili nowetaliki: qala ukhethe umbhalo, ubese ukhetha uhlobo ufuna ukulufaka. Ungakwazi ukukhetha uhlobo lwesitayela osifunayo njengosuperscript okanye ungancima isitayela. 5. Faka unxibelelwano: khetha igama kumbhalo, nqakraza kuphawu ngokukhawuleza uzofumana iingcebiso. Khetha elungileyo. Ingaba inqaku olifunayo alikho kuluhlu? Bhala igama lalento uyifunayo wakugqiba uyikhetha.

6. Khankanya iselo: beka isikhombisi apho ufuna umbhalo waphantsi uvele khona. Ngqakraza apha udibanise IURL, DOI okanye iISBN apho evela khona. Nqakraza 'uGenerate' ubese unqaza 'uInsert'. Ngalendlela yokuzenzela ngokwakho (manual ngamanye amagama) uyakwazi ukuzifakela ezakho inkcukacha , umzekelo xa iinkcukacha zingenaURL, DOI okanye ISBN. Uyakwazi ukubuyela unjonge kwintsusa okanye ireferences ngesiNgesi usebenzisa ukhetho 'uRe-use'.

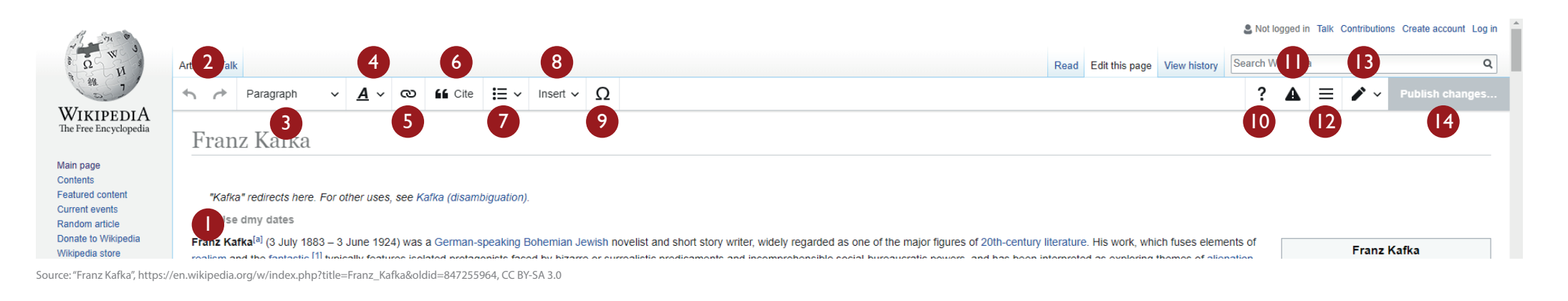

7. Faka udweliso: beka isikhombisi kumgca omtsha, khetha udweliso lwengongoma okanye udweliso lwamanani ubese ufaka izinto. Ngqiba udweliso ngokuchofa ufaka ('enter' ngesiNgesi) kumgca ongenanto.

8. Faka umfanekiso: beka isikhombisi kwindawo eyiyo apha kumbhalo. Khetha 'uFaka' (insert) ubese ukhetha 'uMedia'. Bhala into ufuna ukuyikhangela ubese ukhetha umfanekiso owufunayo. Faka inkcazelo eyintloko (yintoni le isimfanekisweni?). Nqakraza ufaka (insert).

9. Faka uphawu: sebenzisa eliqhotsha ukuza ukwazi ukufaka

uphawu nezinye izinto.

10. Unedo elikwi-intanethi, indlela ezimfutshane kunye nengxelo.

11. Inkcazelo yokuhlela ngaphandle kokungena kuWikipedia.

I-IP idilesi izikugcinwa emveni koko evela kubantu bonke.

12. Ukhetho olunje ngokongeza iindidi.

13. Guqula uyekuhlo lwentsusa, enye indlela yokuhlela iWikipedia.

14. Ugqibile ukuhlela? Xa kunjalo nkqakraza 'upapasha inguqu' (eliqhotsha lizakubaluhlaza njengesibakabha).

Ngokufutshane bonakalisa izinto ozintshintshileyo kushwankathelo lohlelo (umzekelo 'ulungiso lempazamo zopelo'). Nqakraza 'uhlola untshintso lwakho' ukuze ubone kwakhona izinto uzintshintshileyo. Wanelisekile? Nqakraza kupapasha izinto ozintshintshileyo' ngoko ke uzakuba ungciniwe ngokusisingxina umsebenzi wakho. Siyavuyisana nawe! Uncedisile ukwenza uWikipeedia abengcono